## WIKIPEDIA

# **hosts (file)**

The [computer](https://en.wikipedia.org/wiki/Computer_file) file **hosts** is an operating system file that maps [hostnames](https://en.wikipedia.org/wiki/Hostname) to IP [addresses.](https://en.wikipedia.org/wiki/IP_address) It is a [plain](https://en.wikipedia.org/wiki/Plain_text) text file. Originally a file named HOSTS.TXT was manually maintained and made available via file sharing by Stanford Institute for the [ARPANET](https://en.wikipedia.org/wiki/ARPANET) membership, containing the hostnames and address of hosts as contributed for inclusion by member [organizations.](https://en.wikipedia.org/wiki/Stanford_Research_Institute) The [Domain](https://en.wikipedia.org/wiki/Domain_Name_System) Name System, first described in 1983 and implemented in 1984,<sup>[\[1\]](https://en.wikipedia.org/wiki/Hosts_(file)#cite_note-BIND_Home_Page-1)</sup> automa the publication process and provided instantaneous and dynamic hostname resolution in the rapidly growing network. In modern operating systems, the hosts file remains an alternative name resolution mechanism, configurable as part of facilities such as the Name [Service](https://en.wikipedia.org/wiki/Name_Service_Switch) Switch as either the primary method or as a fallback method.

The hosts file is one of several system facilities that assists in addressing network nodes in a computer network. It is a common part of an operating system's Internet [Protocol](https://en.wikipedia.org/wiki/Internet_Protocol) (IP) implementation, and serves the function human-friendly hostnames into numeric protocol addresses, called IP [addresses,](https://en.wikipedia.org/wiki/IP_address) that identify and locate a host in an IP network.

In some operating systems, the contents of the hosts file is used preferentially to other name resolution methods, such as the [Domain](https://en.wikipedia.org/wiki/Domain_Name_System) Name System (DNS), but many systems implement name [service](https://en.wikipedia.org/wiki/Name_service) switches, e.g., [nsswitch.conf](https://en.wikipedia.org/wiki/Nsswitch.conf) [Linux](https://en.wikipedia.org/wiki/Linux) and [Unix,](https://en.wikipedia.org/wiki/Unix) to provide customization. Unlike remote DNS resolvers, the hosts file is under the direct control of the local computer's administrator.<sup>[\[2\]](https://en.wikipedia.org/wiki/Hosts_(file)#cite_note-2)</sup>

**[Purpose](https://en.wikipedia.org/wiki/Hosts_(file)#Purpose) File [content](https://en.wikipedia.org/wiki/Hosts_(file)#File_content) [Location](https://en.wikipedia.org/wiki/Hosts_(file)#Location_in_the_file_system) in the file system [History](https://en.wikipedia.org/wiki/Hosts_(file)#History) Extended [applications](https://en.wikipedia.org/wiki/Hosts_(file)#Extended_applications) [Security](https://en.wikipedia.org/wiki/Hosts_(file)#Security_issues) issues See [also](https://en.wikipedia.org/wiki/Hosts_(file)#See_also) [References](https://en.wikipedia.org/wiki/Hosts_(file)#References) [External](https://en.wikipedia.org/wiki/Hosts_(file)#External_links) links**

The hosts file contains lines of text consisting of an IP [address](https://en.wikipedia.org/wiki/IP_address) in the first text field followed by one or more host names. Each field is separated by white space - tabs are often preferred for historical reasons, but sp Comment lines may be included; they are indicated by an octothorpe (#) in the first position of such lines. Entirely blank lines in the file are ignored. For example, a typical hosts file may contain the following:

The [ARPANET,](https://en.wikipedia.org/wiki/ARPANET) the predecessor of the [Internet,](https://en.wikipedia.org/wiki/Internet) had no distributed host name database. Each network node maintained its own map of the network nodes as needed and assigned them names that were memorable to the users of the system. There was no method for ensuring that all references to a given node in a network were using the same name, nor was there a way to read the hosts file of another computer to automatically obtain a copy.

127.0.0.1 localhost loopback ::1 localhost

This example only contains entries for the loopback addresses of the system and their host names, a typical default content of the hosts file. The example illustrates that an IP address may have multiple host names (localh *loopback*), and that a host name may be mapped to both [IPv4](https://en.wikipedia.org/wiki/IPv4) and [IPv6](https://en.wikipedia.org/wiki/IPv6) IP addresses, as shown on the first and second lines respectively.

Standardization efforts, such as the format specification of the file HOSTS.TXT in [RFC](https://tools.ietf.org/html/rfc953) 952, and distribution protocols, e.g., the hostname server described in RFC 953, helped with these problems, but the centralized and mo nature of hosts files eventually necessitated the creation of the distributed [Domain](https://en.wikipedia.org/wiki/Domain_Name_System) Name System (DNS).

The location of the hosts file in the file [system](https://en.wikipedia.org/wiki/File_system) hierarchy varies by operating system. It is usually named *hosts*, without an extension.

The hosts file may present an attack vector for malicious software. The file may be modified, for example, by [adware,](https://en.wikipedia.org/wiki/Adware) [computer](https://en.wikipedia.org/wiki/Computer_virus) viruses, or [trojan](https://en.wikipedia.org/wiki/Trojan_horse_(computing)) horse software to redirect traffic from the intended destination to sites ho or unwanted content.<sup>[\[10\]](https://en.wikipedia.org/wiki/Hosts_(file)#cite_note-10)</sup> The widespread [computer](https://en.wikipedia.org/wiki/Computer_security) worm [Mydoom.B](https://en.wikipedia.org/wiki/Mydoom.B) blocked users from visiting sites about computer security and [antivirus](https://en.wikipedia.org/wiki/Antivirus_software) software and also affected access from the [compromised](https://en.wikipedia.org/wiki/Windows_Update) computer to the Microsoft Wind Update website.

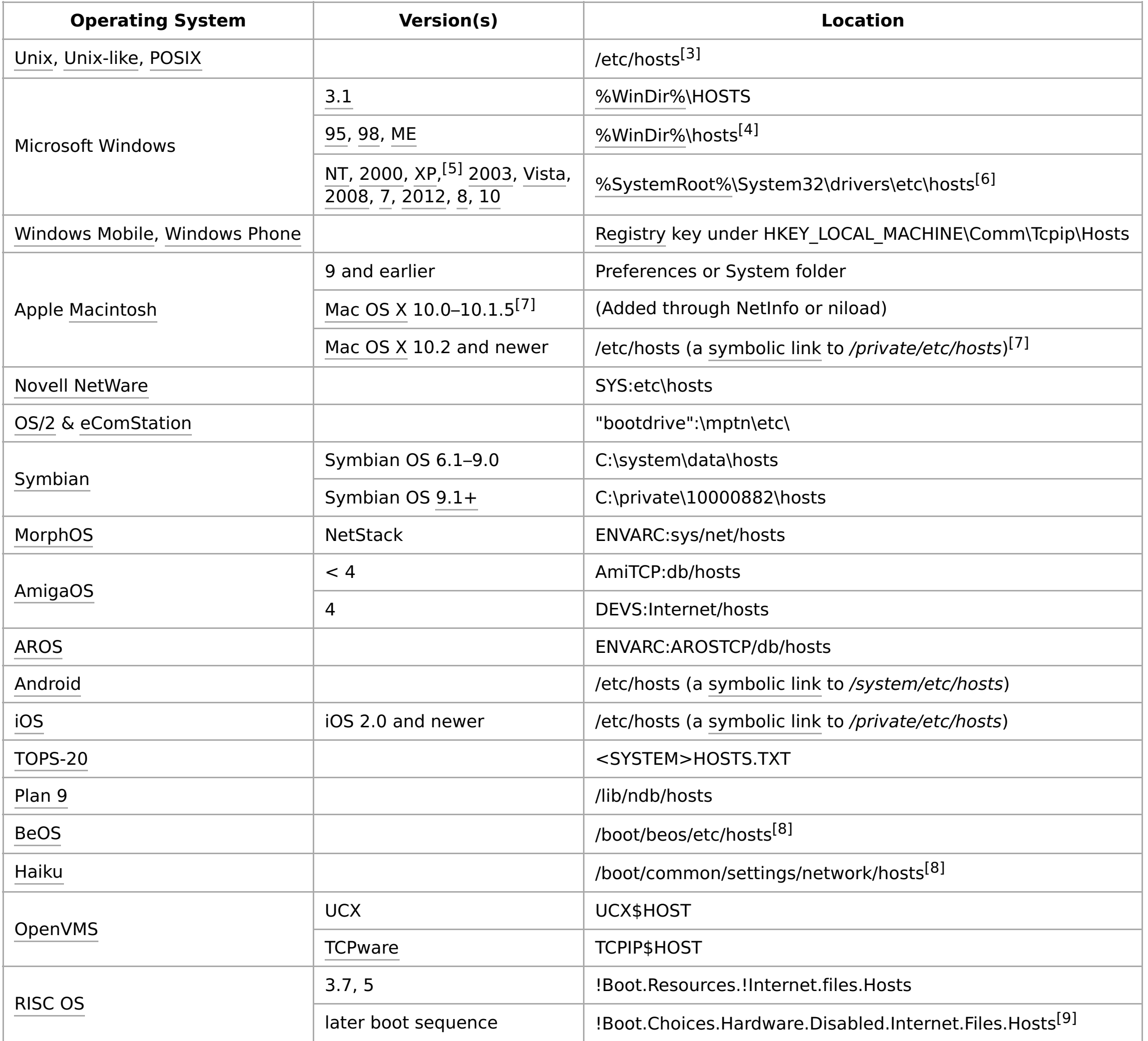

- 1. Internet Systems Consortium. "The Most Widely Used Name Server Software: BIND" [\(http://www.isc.org/downloads/bind/\)](http://www.isc.org/downloads/bind/). History of BIND. Retrieved 2017-07-01.
- 2. "Cisco Networking Academy Program: First-Year Companion Guide", Cisco Systems, Inc., 2002 (2nd Edition), page 676, [ISBN](https://en.wikipedia.org/wiki/International_Standard_Book_Number) [1-58713-025-4](https://en.wikipedia.org/wiki/Special:BookSources/1-58713-025-4)
- 3. "Linux Network Administrators Guide: Writing hosts and networks files" [\(http://linux.about.com/od/lna\\_guide/a/gdelna46.htm\)](http://linux.about.com/od/lna_guide/a/gdelna46.htm). Retrieved May 16, 2010.
- 4. "Hosts File" [\(http://support.isoc.net/Page.aspx/117/hosts.html\)](http://support.isoc.net/Page.aspx/117/hosts.html). Retrieved August 10, 2011.
- 5. "Microsoft KB Q314053: TCP/IP and NBT configuration parameters for Windows XP" [\(https://support.microsoft.com/en-us/kb/314053\)](https://support.microsoft.com/en-us/kb/314053). Retrieved August 28, 2010.
- 6. "Microsoft KB 972034 Revision 2.0: default hosts files" [\(http://support.microsoft.com/kb/972034\)](http://support.microsoft.com/kb/972034). Retrieved August 28, 2010.
- "Mac OS X: How to Add Hosts to Local Hosts File" (http://support.apple.com/kb/TA27291?viewlocale=en US). Retrieved August 28, 2010.
- 8. "The Haiku/BeOS Tip Server" [\(http://betips.net/1997/09/09/aliases-via-the-hosts-file/\)](http://betips.net/1997/09/09/aliases-via-the-hosts-file/). Retrieved November 30, 2012.
- 9. RISC OS 6.14
- 10. "Remove Trojan.Qhosts Symantec" (http://www.symantec.com/security response/writeup.jsp?docid=2003-100116-5901-99&tabid=1). Retrieved May 16, 2010.

- Windows
	- TCP/IP in Windows 2000 Professional [\(http://www.microsoft.com/technet/prodtechnol/windows2000serv/reskit/prork/prcc\\_tcp\\_lesj.mspx?mfr=true\)](http://www.microsoft.com/technet/prodtechnol/windows2000serv/reskit/prork/prcc_tcp_lesj.mspx?mfr=true)
	- Microsoft TCP/IP Host Name Resolution Order [\(http://support.microsoft.com/kb/172218\)](http://support.microsoft.com/kb/172218)
	- Blocking Unwanted Connections with a Hosts File (Creative Commons License) [\(http://winhelp2002.mvps.org/hosts.htm\)](http://winhelp2002.mvps.org/hosts.htm)
	- Solution if Windows stops you from modifying the Hosts file or the Lmhosts file in Windows Vista / 7 / 8 [\(http://support2.microsoft.com/kb/923947\)](http://support2.microsoft.com/kb/923947)
	- Beginners Guide on Editing Hosts File [\(http://www.howtogeek.com/howto/27350/beginner-geek-how-to-edit-your-hosts-file/\)](http://www.howtogeek.com/howto/27350/beginner-geek-how-to-edit-your-hosts-file/)  $\blacksquare$
	- List of Microsoft related domains that Windows won't redirect [\(http://www.angelfire.com/comics2/fatboy9175/MShosts.txt\)](http://www.angelfire.com/comics2/fatboy9175/MShosts.txt)
- $\blacksquare$  Mac
	- How to block unwanted domains with a HOSTS file on Mac OS X 10.2 or later [\(http://pointhope.de/tips&tricks/no\\_place\\_like\\_localhost.html\)](http://pointhope.de/tips&tricks/no_place_like_localhost.html)
	- "Gas Mask" Hosts file manager for Mac OS X [\(http://clockwise.ee\)](http://clockwise.ee/)
- $\blacksquare$  Linux
	- Block unwanted advertisements with /etc/hosts file on Linux [\(http://www.putorius.net/2012/01/block-unwanted-advertisements-on.html\)](http://www.putorius.net/2012/01/block-unwanted-advertisements-on.html)

The small size of the ARPANET kept the administrative overhead small to maintain an accurate hosts file. Network nodes typically had one address and could have many names. As local area [TCP/IP](https://en.wikipedia.org/wiki/TCP/IP) computer networks gained popularity, however, the maintenance of hosts files became a larger burden on system administrators as networks and network nodes were being added to the system with increasing frequency.

Text is available under the Creative Commons [Attribution-ShareAlike](https://en.wikipedia.org/wiki/Wikipedia:Text_of_Creative_Commons_Attribution-ShareAlike_3.0_Unported_License) License; additional terms may apply. By using this site, you agree to the [Terms](https://wikimediafoundation.org/wiki/Terms_of_Use) of Use and [Privacy](https://wikimediafoundation.org/wiki/Privacy_policy) Policy. Wikipedia® is a registered trademark of the Wikimedia [Foundation,](https://www.wikimediafoundation.org/) Inc., a non-profit organization.

On some old systems a file named [networks](https://en.wikipedia.org/w/index.php?title=Networks_(file)&action=edit&redlink=1) is present that has similar to hosts file functions containing names of networks.

In its function of resolving host names, the hosts file may be used to define any [hostname](https://en.wikipedia.org/wiki/Hostname) or [domain](https://en.wikipedia.org/wiki/Domain_name) name for use in the local system.

#### **Redirecting local domains**

Some web service and [intranet](https://en.wikipedia.org/wiki/Intranet) developers and administrators define locally defined domains in a [LAN](https://en.wikipedia.org/wiki/LAN) for various purposes, such as accessing the company's internal resources or to test local websites in development.

#### **Internet resource blocking**

Entries in the hosts file may be used to block online [advertising,](https://en.wikipedia.org/wiki/Online_advertising) or the domains of known malicious resources and servers that contain [spyware,](https://en.wikipedia.org/wiki/Spyware) [adware,](https://en.wikipedia.org/wiki/Adware) and other [malware.](https://en.wikipedia.org/wiki/Malware) This may be achieved by adding entries for those sites to redirect requests to another address that does not exist or to a harmless destination. Commercial software applications may be used to populate the hosts file with entries of known undesirable Internet resources automatically.

#### Retrieved from ["https://en.wikipedia.org/w/index.php?title=Hosts\\_\(file\)&oldid=833616207"](https://en.wikipedia.org/w/index.php?title=Hosts_(file)&oldid=833616207)

**This page was last edited on 1 April 2018, at 16:33.**

#### **Contents**

#### **Purpose**

## **File content**

#### **Location in the file system**

#### **History**

## **Extended applications**

#### **Security issues**

## **See also**

- [DNSBL](https://en.wikipedia.org/wiki/DNSBL), a DNS-based blackhole list
- [Content-control](https://en.wikipedia.org/wiki/Content-control_software) software
- Ad [filtering](https://en.wikipedia.org/wiki/Ad_filtering)

## **References**

## **External links**